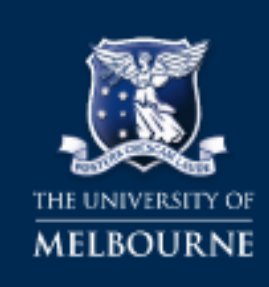

#### **UNIVERSITY COPYRIGHT OFFICE**

# **Searching Flickr for Creative Commons Images**

Flickr is a good source of photographs that have been licensed under Creative Commons. Images licensed under Creative Commons are still subject to copyright, but the creator or copyrightowner has chosen to allow other people to use their material under certain conditions. Depending onwhich licence is attached, Creative Commons images can be freely used in teaching material, as partof research publications, on blogs, wikis and other websites, in University publications and inMOOCs. Not all photographs on Flickr are available under a Creative Commons licence, so this guideexplains how to limit your search to Creative Commonsmaterial.

## **How to Search**

- 1. Go to the Advanced Search page on Flickr [http://www.flickr.com/search/advanced/.](http://www.flickr.com/search/advanced/)
- 2. Navigate to the 'Any license' drop-down menu and select 'All creative commons' tosearch for all Creative Commons licensed images. If required, you can also further limit your search to images that can be used commercially (such as for use in MOOCs) or images that can be modified or adapted.

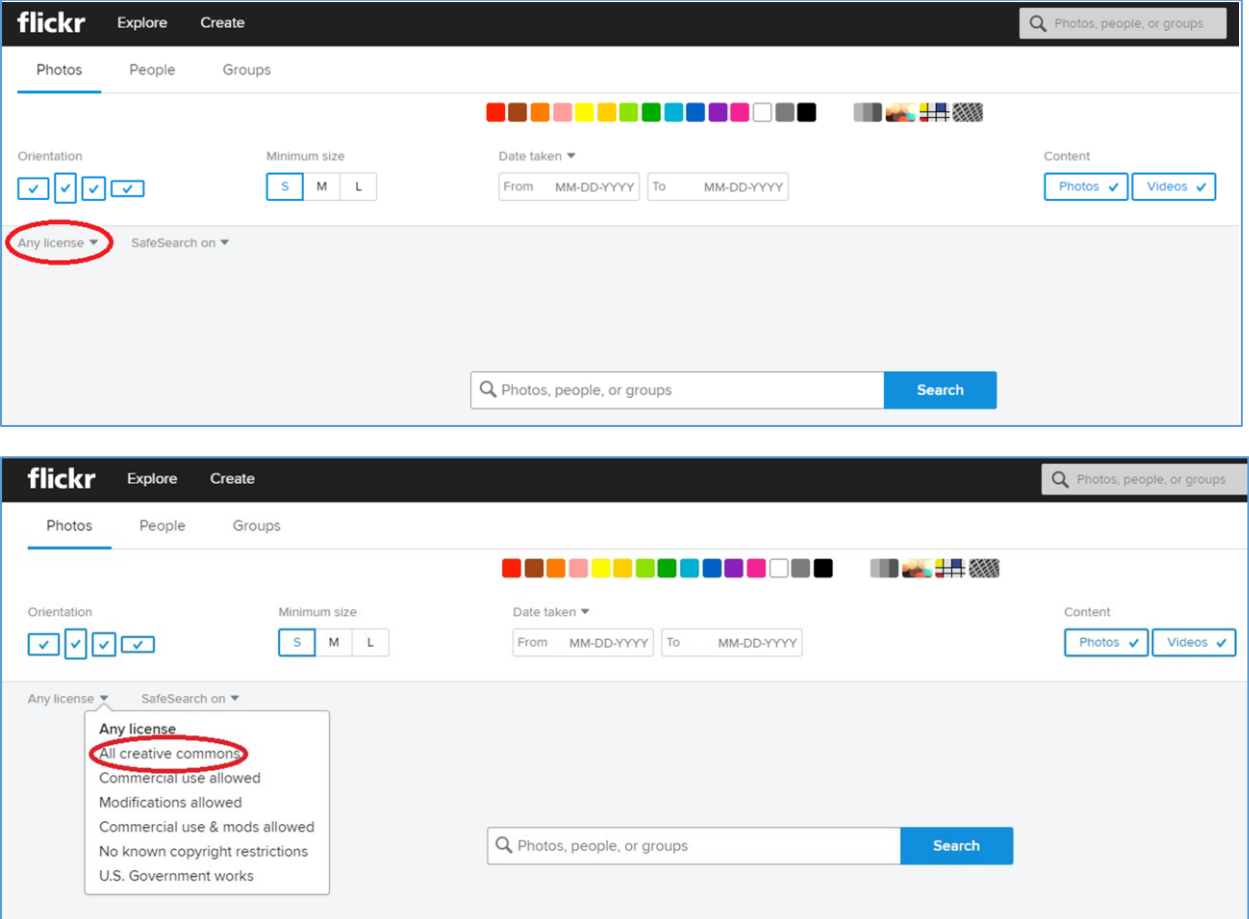

3. Navigate to the Search bar at the top of the page, enter your search terms then clickon

'Search photos'.

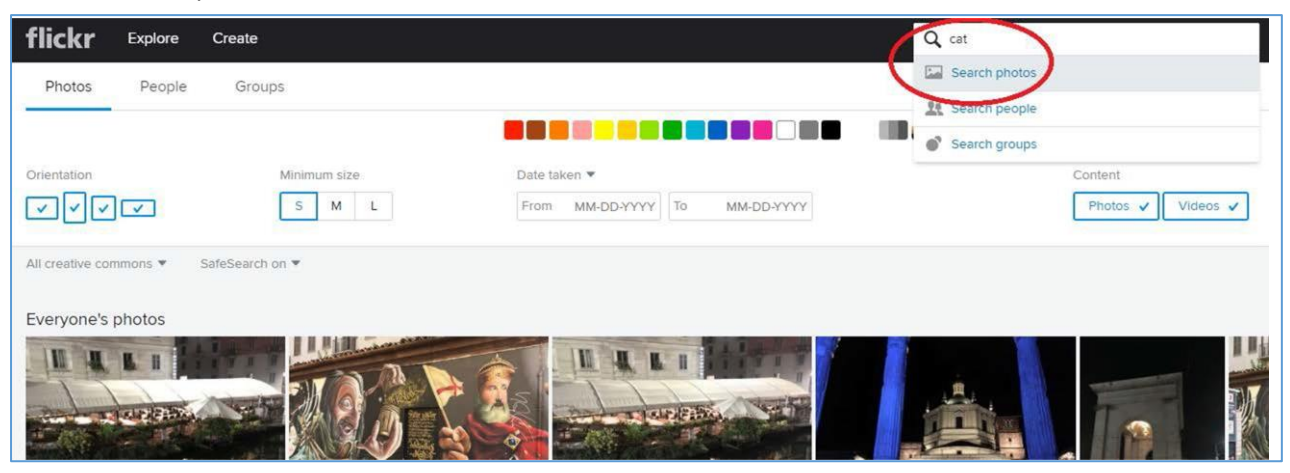

4. On the search results page, browse the images for one that you would like to use. Below the image, you will see icons for the Creative Commons Licence and the phrase "Some rights reserved".

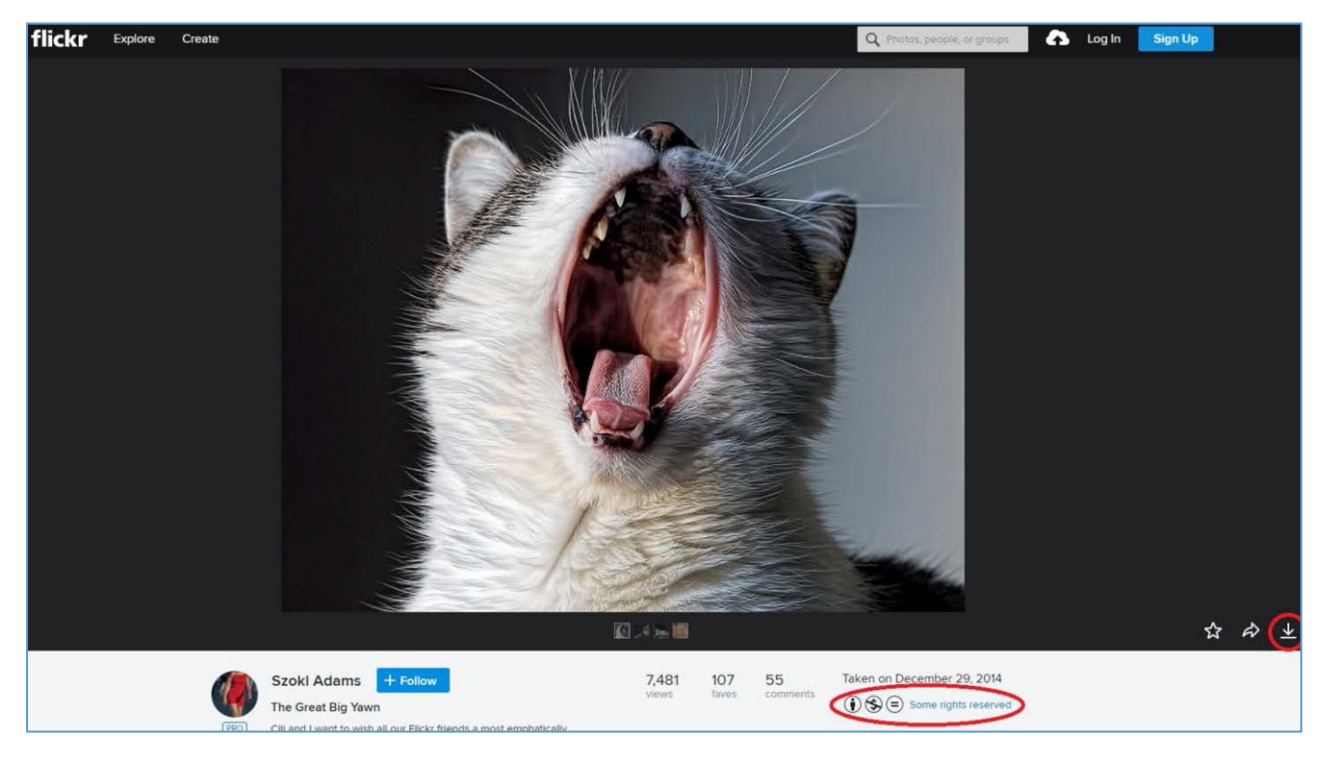

It is important that you check the terms of the licence and that you comply with them. Click onthe 'Some rights reserved' link to view the full text of the licence. The following symbols indicatethe terms of the licence:

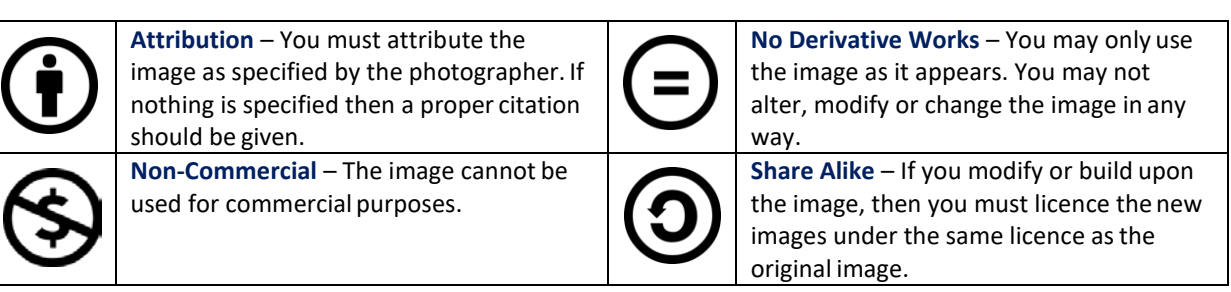

5. Click on the 'Download' icon in the bottom right-hand corner of the page to download a copy of the image. You will have the option to select the image size that you would like. Make a note of the title, the photographer's name and the URL for the image so that youcan attribute it correctly.

## **Attributing Images**

All Creative Commons licences require that you attribute the images that you use. There are specific requirements regarding the attribution of copyright material - your citation should include thetitle of the work, name of the creator, a link to the website where the image is hosted and the typeof Creative Commons licence applicable to the work. If the creator has requested that they are attributed in a particular way you should try and follow their request. If you are using the imagein print or digitally without hyperlinks, your attribution should include the text of theURLs.

If you would like to use a specific citation style then please seere:cite [\(http://library.unimelb.edu.au/recite\),](http://library.unimelb.edu.au/recite)) the Library's citationguide.

If not, here are some examples of how to attribute animage:

*[The Great Big Yawn](https://flic.kr/p/qj5hoc)* by [Szoki Adams](https://www.flickr.com/photos/beautyisintheeye2/) [\(CC BY-NC-ND2.0\)](https://creativecommons.org/licenses/by-nc-nd/2.0/)

The Great Big Yawn [\(https://flic.kr/p/qj5hoc\)](https://flic.kr/p/qj5hoc) by Szoki Adams [\(CC BY-NC-ND2.0\)](https://creativecommons.org/licenses/by-nc-nd/2.0/)

*[The Great Big Yawn](https://flic.kr/p/qj5hoc)* © Copyright [Szoki Adams a](https://www.flickr.com/photos/beautyisintheeye2/)nd licensed for reuse under thi[s CreativeCommons](https://creativecommons.org/licenses/by-nc-nd/2.0/) [Licence](https://creativecommons.org/licenses/by-nc-nd/2.0/) [\(https://creativecommons.org/licenses/by-nc-nd/2.0/\)](https://creativecommons.org/licenses/by-nc-nd/2.0/)

*[The Great Big Yawn](https://flic.kr/p/qj5hoc)* by [Szoki Adams L](https://www.flickr.com/photos/beautyisintheeye2/)icensed under a [Creative CommonsAttribution-](https://creativecommons.org/licenses/by-nc-nd/2.0/)[NonCommercial-NoDerivs 2.0 Generic](https://creativecommons.org/licenses/by-nc-nd/2.0/) License

Adams, Szoki, *The Great Big Yawn*, [Licensed under Creative Commons.](https://creativecommons.org/licenses/by-nc-nd/2.0/) Downloadedfrom [https://flic.kr/p/qj5hoc o](https://flic.kr/p/qj5hoc)n 1 September 2017

### **Further Information**

• Creative Commons Licences – <http://creativecommons.org.au/>